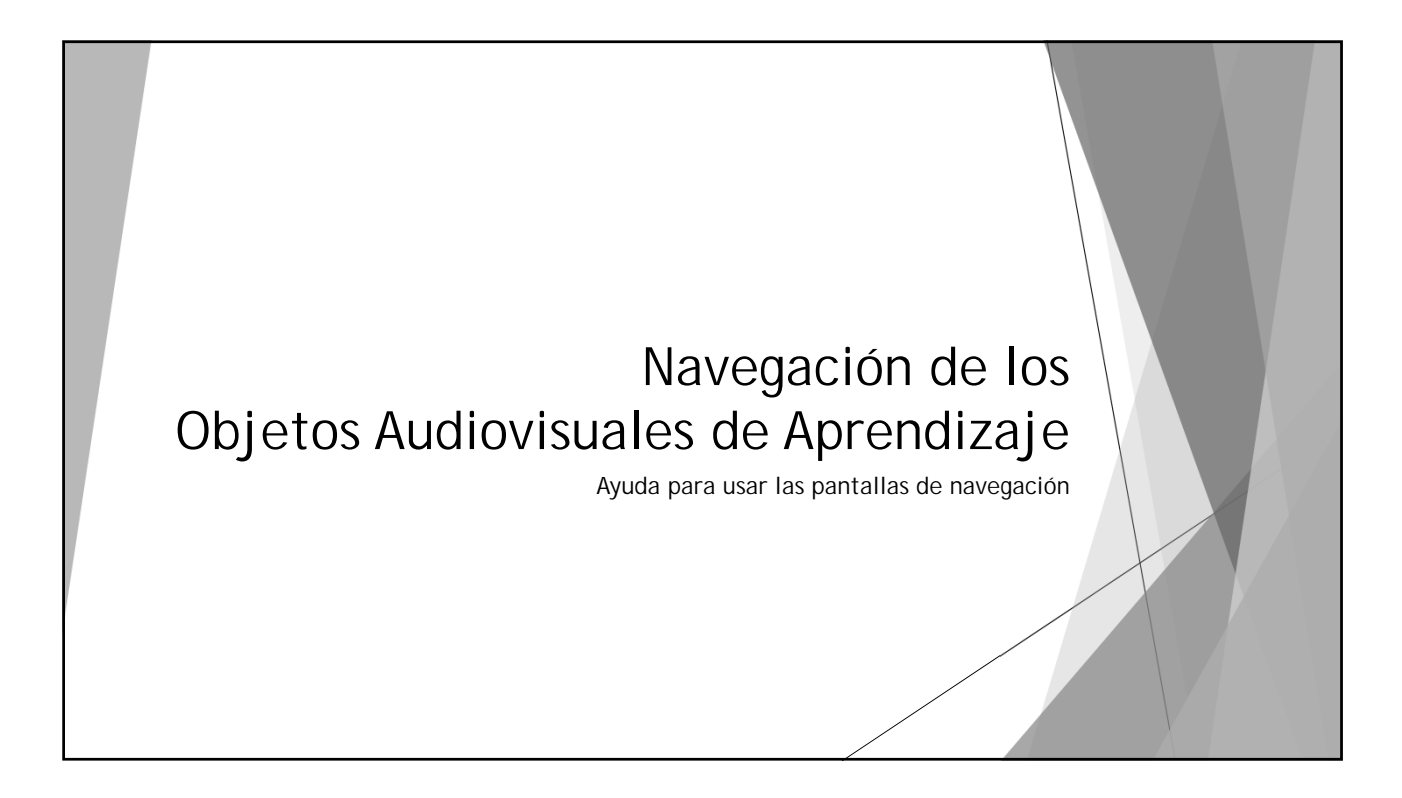

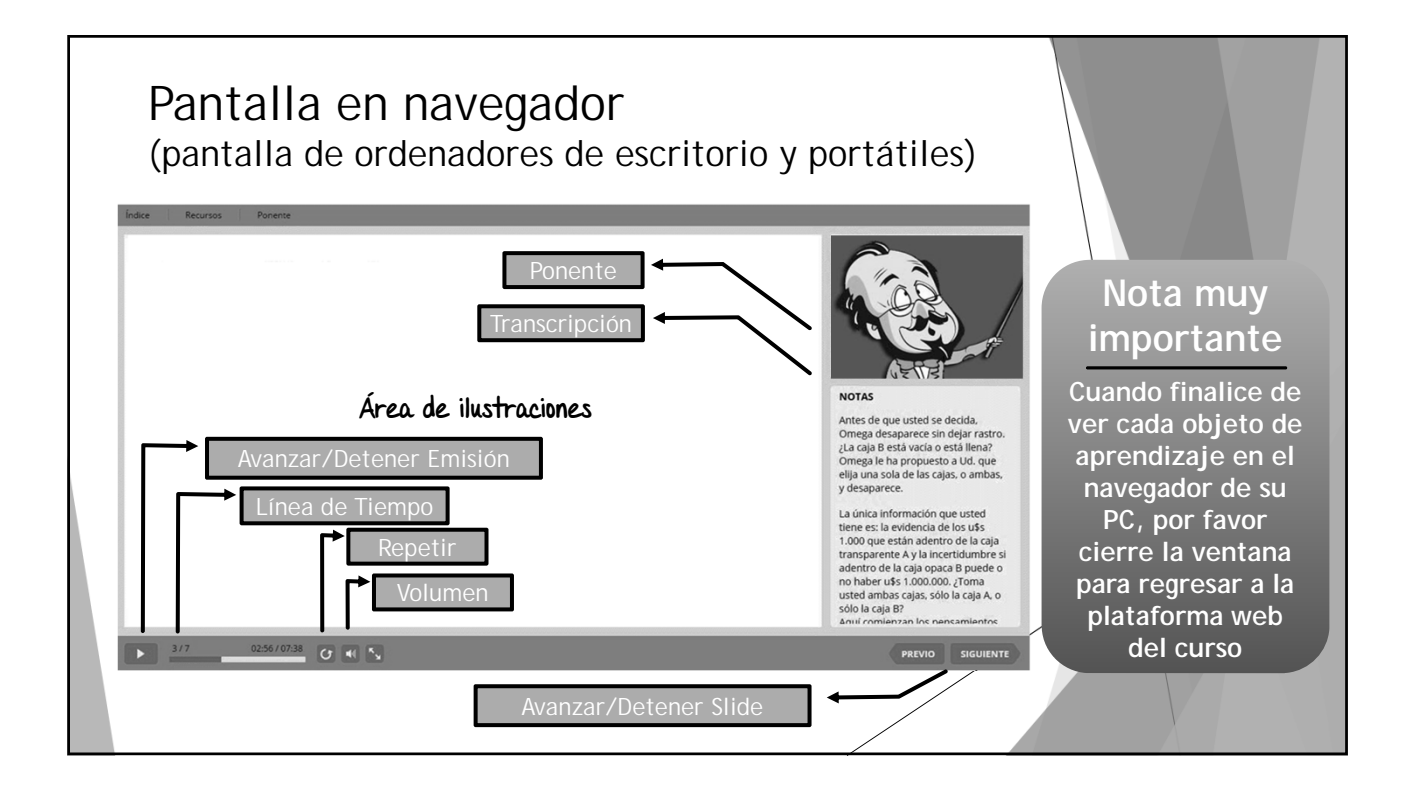

**PLAYER PARA OBJETOS DE APRENDZIAJE AUDIOVISUALES AULA MI CLASE ACADEMIA**

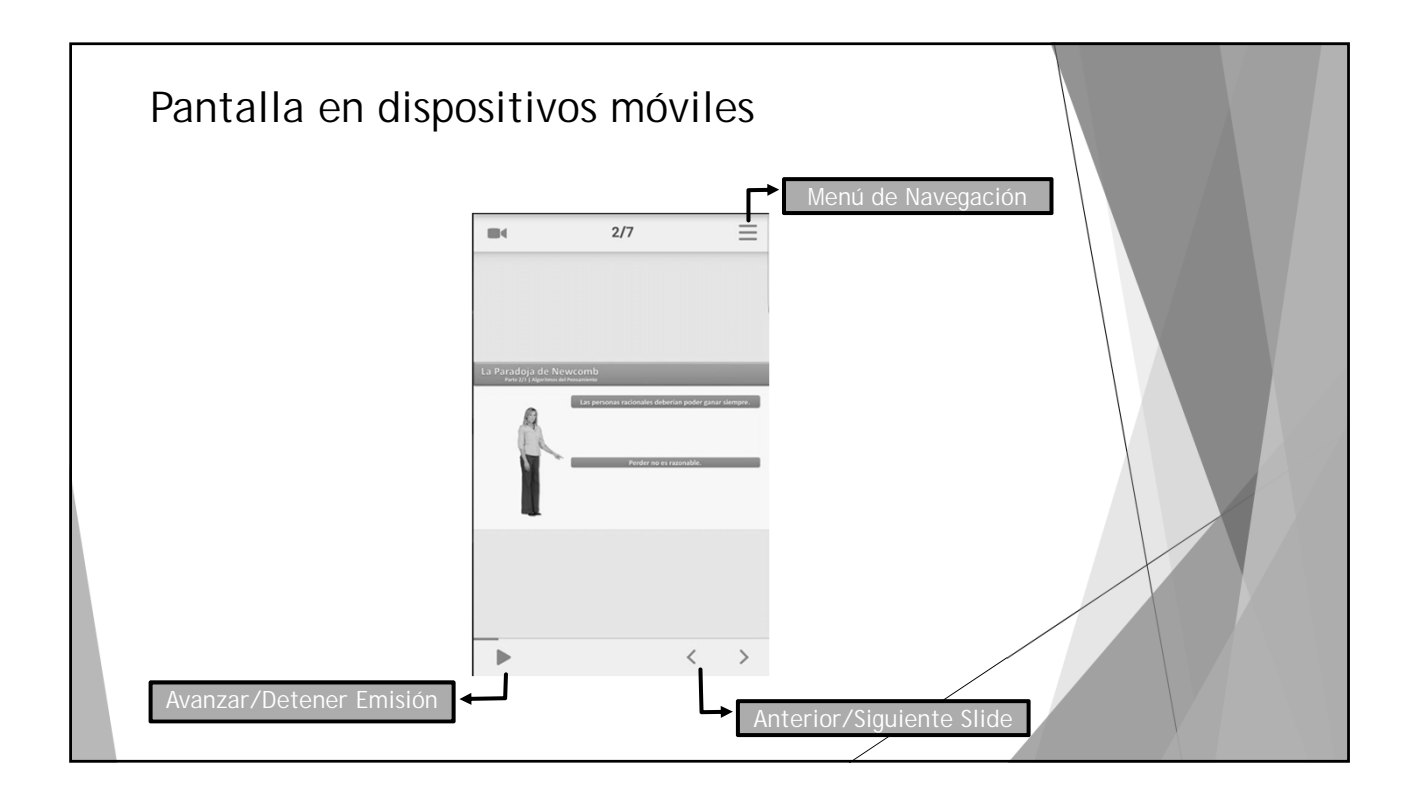

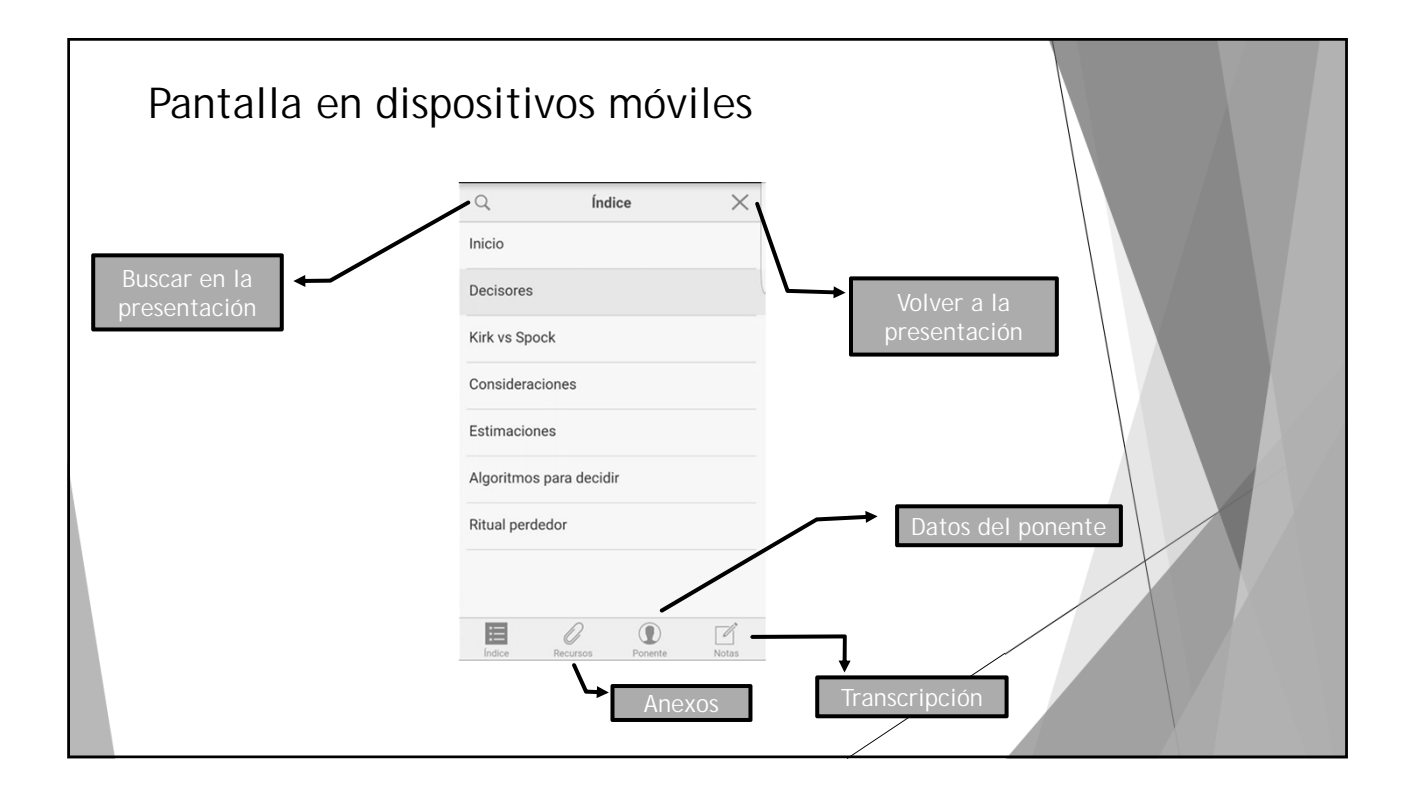

**PLAYER PARA OBJETOS DE APRENDZIAJE AUDIOVISUALES AULA MI CLASE ACADEMIA**